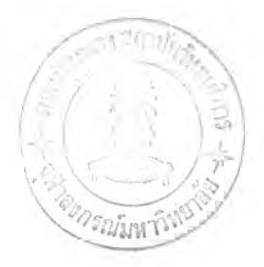

#### **รายการอ้างอิง**

- [1] Roger S. Pressman. Software Engineering: a practitioner's approach. Fifth Edition, (n.p):McGraw-Hill, 2001: pp. 673-698.
- [2] Martin D. Fraser, Kuldeep Kumar, and Vijay K. Vaishanavi. Informal and Formal Requirements Specification Languages: Bridging the Gap. IEEE TSE Vol17 No. 5. MAY 1991: 454-466.
- [3] J. Bowen, and M. Hunchey. Seven Myths of Formal Methods. IEEE Software. Jul. 1995:34-41.
- [4] Wiwat Vatanawood. Formal Specification Synthesis Using Requirements Particle Networks. Doctoral's Thesis, Department of Computer Engineering, Graduate School, Chulalongkorn University, 2002.
- [5] พ. Vatanawood, พ. Kamchornwate.and พ. Rivepiboon. Requirement Particle Networks: An Approach to Formal Software Functional Requirements Modeling. Preceeding of the IASTED International Conference on Applied Simulation and Modelling. Canada, 2000.
- [6] Rãzvan Diaconescu, and Kokichi Futatsugi. CafeOBJ Report: The Language. Proof Techniques, and Methodologies for Object-Oriented Algebraic Specification. Volume 6 of AMAST series in Computing. World Scientific. 1998.
- [7] Rãzvan Diaconescu , Kokichi Futatsugi , and Shusaku lida. Component-based Algrbraic Specification and Verification in CafeOBJ. OBJ/CafeOBJ/Maude at FM'99. Springer-Verlag Berlin Heidelberg. 1999.
- [8] M. Rattichote, and W. Vatanawood. A Formal Spcification Method from State Diagram. Preceeding of the second International Conference on Intelligent Technologies (lnTech'2001). pp. 402-408, Bangkok Thailand, November 2001.
- [9] Michihiro Matsumoto, and Kokichi Futasugi. Object Composition and Refinement by using Non-Observable Projection Operators: A Case study of the Automated Teller Machine system. OBJ/CafeOBJ/Maude at FM'99. Theta Bucharest/Romania. 1999.
- [10] Andrew Harry. Formal Method Fact File VDM and Z. (n.p): John Wiley and Son. 1996.
- [11] Kokichi Futatsugi, and Ataru Nakawa.An Overview of CafeOBJ Specification Environment: an algebraic approach for creating, verifying, and maintaining formal specifications over networks. Proceeding of 1<sup>st</sup> IEEE International Conference on Formal Engineering Methods. IEEE, 1997.
- [12] Rãzvan Diaconescu ,and Kokichi Futatsugi. CafeOBJ Report: The Language. Proof Techniques, and Methodologies for Object-Oriented Algebraic Specification. Volume 6 of AMAST series in Computing. World Scientific. 1998:99-102.
- [13] Mark Allen Weiss. Data Structured and Algorithm Analysis in C. Second Edition. (n.p):Addision-wesley.1996: pp. 74-77.
- [14] Kyle Loudon. Mastering Algorithms with C. First Edition. (n.p): O'Reilly. 1999: pp.302-306.

**ภาคผนวก**

and Artist

## **ภาคผนวก ก วากยส้มพันธ์ของภาษาคาเฟโอบึเจ**

เนื่องจากข้อมูลเข้าซึ่งเป็นข้อกำหนดของมอดูลต่างๆ นั้นเป็นข้อกำหนดของภาษา คาเฟโอบีเจ ดังนั้นมอดูลที่จะนำเข้าจะต้องมีความถูกต้องตามวากยสัมพันธ์ของภาษาคาเฟโอบีเจ ก่อน ซึ่งมีรูปแบบตาม BNF ดังนี้

CafeOBJ programs

*program*  $::= { { { { { { m } } } } \ } \cup { { {w } } \ } \}$ 

#### Module declaration

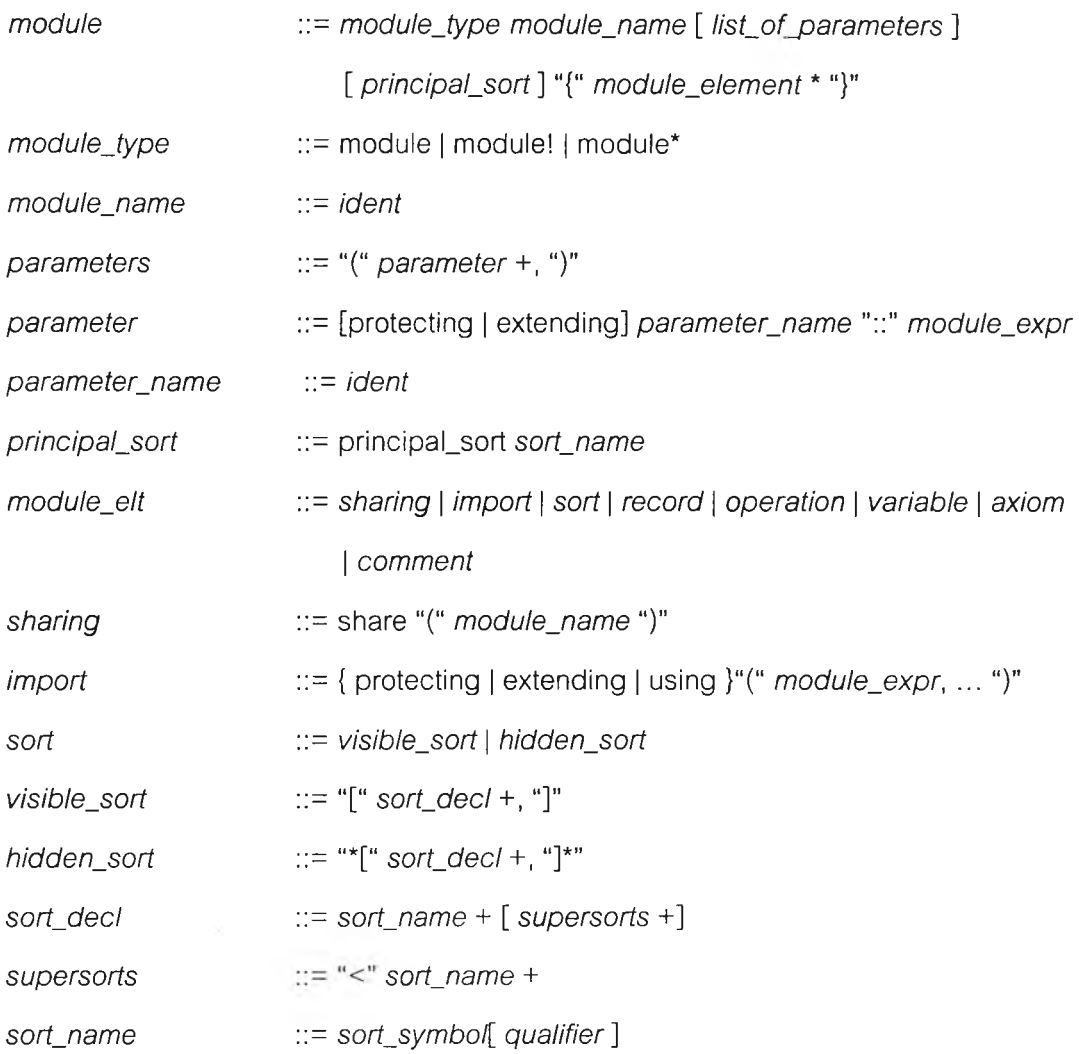

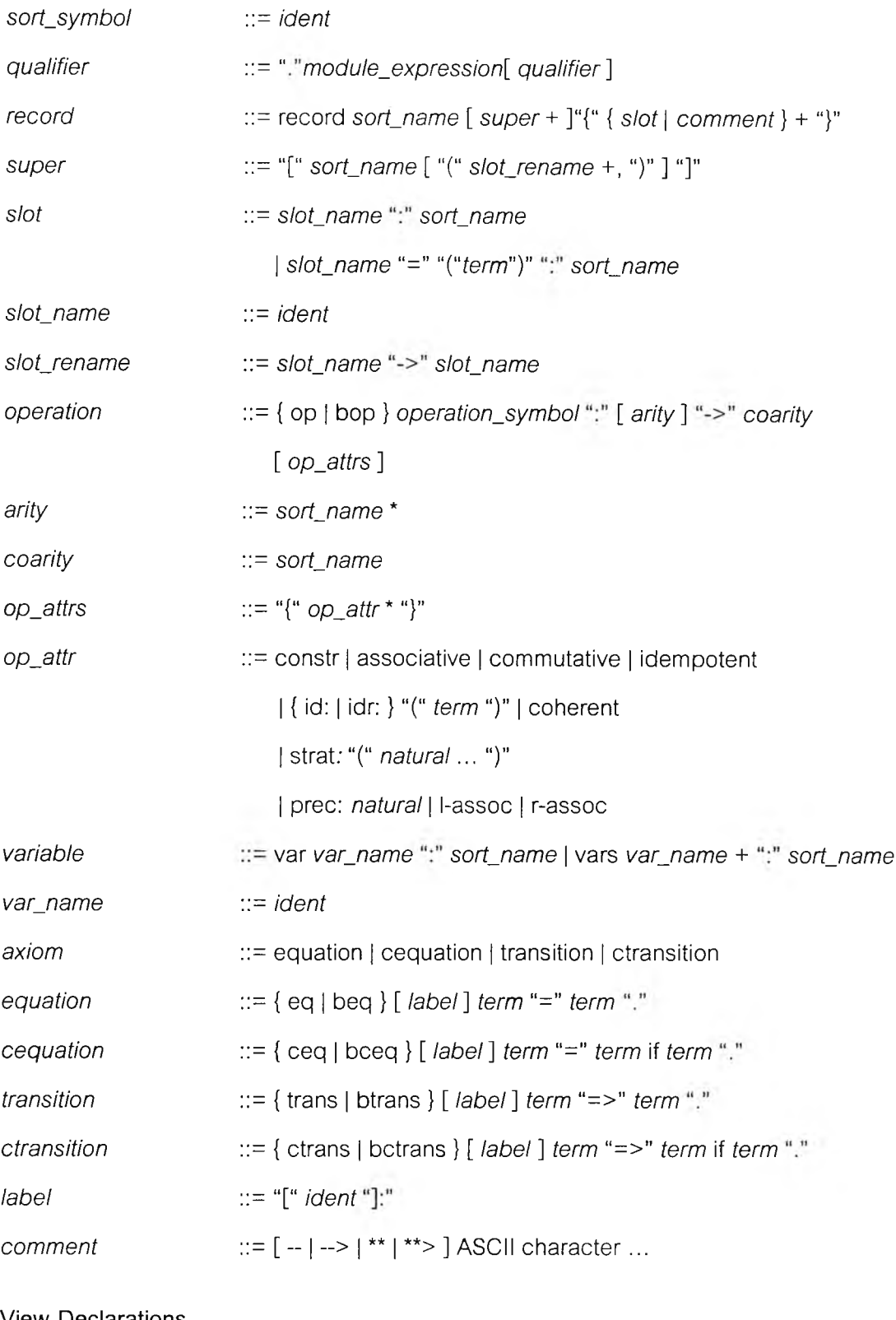

#### View Declarations

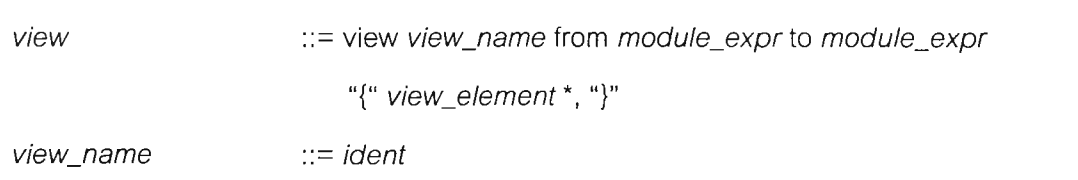

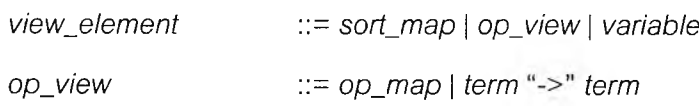

#### **Module Expressions**

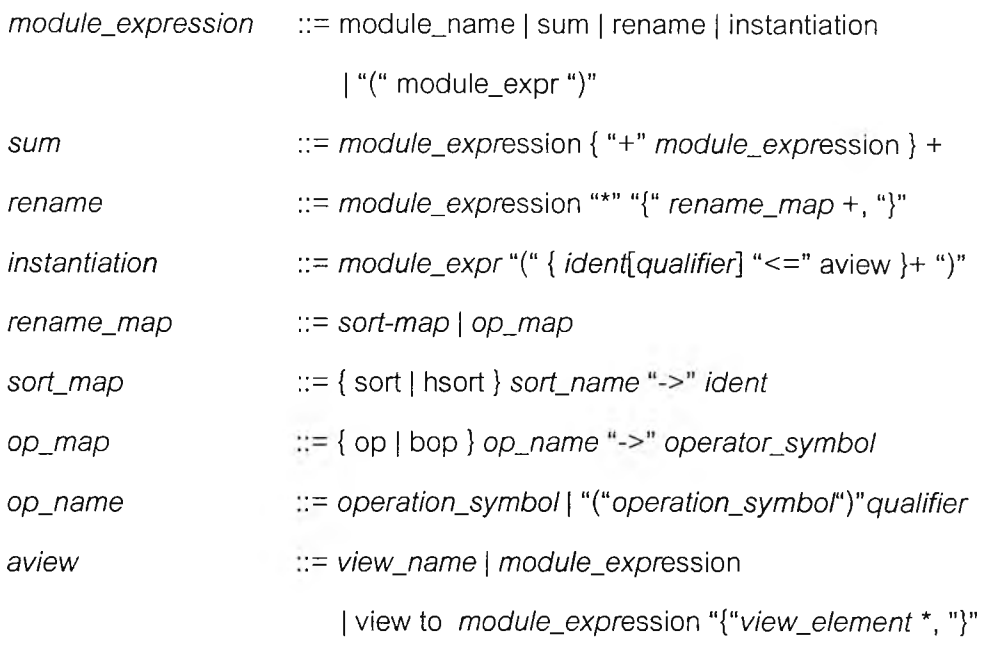

#### **Evaluations**

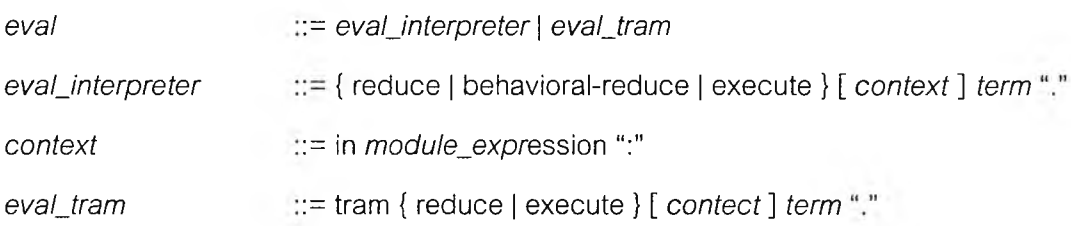

## **ภาคผนวก ข อาร์พีเอ็นเท็กซ์สำหรับกรณีสืกษา**

อาร์พีเอ็นเท็กซ์สำหรับกรณีสืกษาที่ง 3 กรณี ได้แก่ การแปลงจากนิพจน์อินฟิกไปเป็น นิพจน์เพสต์ฟิก การแปลงจากนิพจน์เพสต์ฟิกไปเป็นนิพจน์อินฟิก และการเรียงลำดับ**แบบ**แทรก เมื่อทำการแบ่ลงจากแผนภาพเครือข่ายอนุภาคความต้องการมาเป็นข้อมูลนำเข้าแบบ อาร์พีเอ็น เท็กซ์แล้ว จะได้อยู่ในรูปฃองตารางเอ็กเซลดังนี้

### **การแปลงจากนิพจน์อินทิเกไปเป็นนิพจน์โพสต์ทิเก**

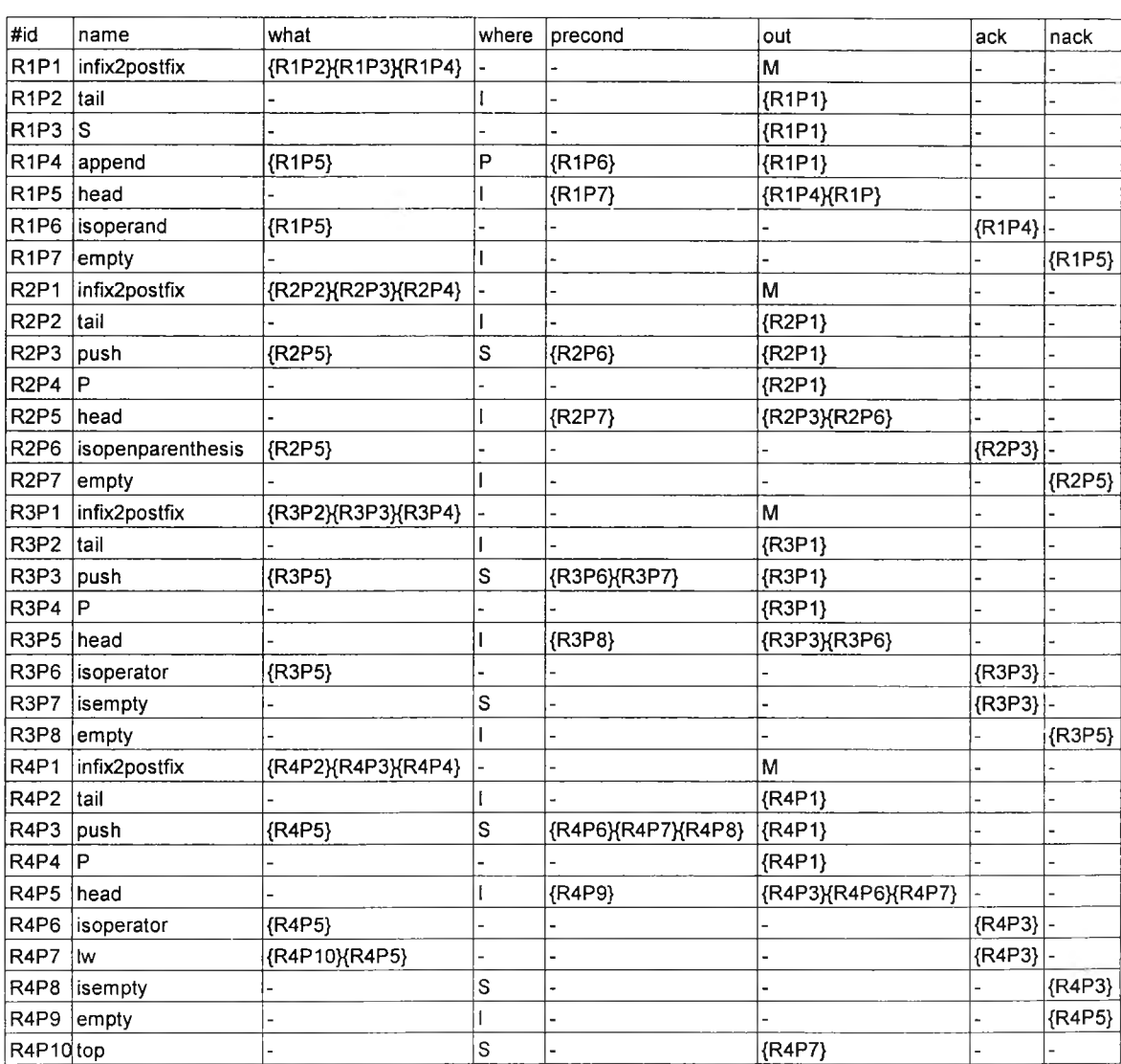

# **ตารางที่ ข-1 อาร์พีเอ็นเท็กซ์สำหรับการแปลงนิพจน์อินฟิกเป็นนิพจน์โพสต์ฟิก**

| #id                           | name               | what               | where | precond              | out          | ack        | nack       |
|-------------------------------|--------------------|--------------------|-------|----------------------|--------------|------------|------------|
| R5P1                          | infix2postfix      | {R5P2}{R5P3}{R5P4} |       |                      | м            |            |            |
| R <sub>5</sub> P <sub>2</sub> |                    |                    |       |                      | ${R5P1}$     |            |            |
| R <sub>5</sub> P <sub>3</sub> | pop                |                    | S     |                      | ${R5P1}$     |            |            |
| <b>R5P4</b>                   | append             | {R5P5}             | P     | {R5P6}               | ${R5P1}$     |            |            |
| R <sub>5</sub> P <sub>5</sub> | top                |                    | S     | {R5P9}               | {R5P4}{R5P6} |            |            |
| R <sub>5</sub> P <sub>6</sub> | gte                | {R5P5}{R5P7}       |       | {R5P8}               |              | $\{R5P4\}$ |            |
| R <sub>5</sub> P <sub>7</sub> | head               |                    | ı     | {R5P10}              | {R5P6}{R5P8} |            |            |
| R <sub>5</sub> P <sub>8</sub> | isoperator         | {R5P7}             |       |                      |              | ${R5P6}$   |            |
| R <sub>5</sub> P <sub>9</sub> | isempty            |                    | S     |                      |              |            | ${R5P5}$   |
| R5P10 empty                   |                    |                    |       |                      |              |            | {R5P7}     |
| R6P1                          | infix2postfix      | {R6P2}{R6P3}{R6P4} |       |                      | м            |            |            |
| <b>R6P2</b>                   | tail               |                    | ı     |                      | ${R6P1}$     |            |            |
| R6P3                          | push               | {R6P5}             | S     | {R6P6}{R6P7}  {R6P1} |              |            |            |
| R6P4                          | P                  |                    |       |                      | {R6P1}       |            |            |
| R6P5                          | head               |                    |       | {R6P8}               | {R6P3}{R6P6} |            |            |
| R6P6                          | isoperator         |                    |       |                      |              |            |            |
|                               |                    | ${R6P5}$           |       |                      |              | {R6P3}     |            |
| R6P7                          | isopenparenthesis  | {R6P9}             |       |                      |              | ${R6P3}$   |            |
| R6P8                          | empty              |                    |       |                      |              |            | {R6P5}     |
| R6P9                          | top                |                    | S     | {R6P10}              | ${R6P7}$     |            |            |
|                               | R6P10 isempty      |                    | S     |                      |              |            | {R6P9}     |
| R7P1                          | infix2postfix      | {R7P2}{R7P3}{R7P4} |       |                      | м            |            |            |
| R7P2                          |                    |                    |       |                      | {R7P1}       |            |            |
| R7P3                          | pop                |                    | S     |                      | ${R7P1}$     |            |            |
| R7P4                          | append             | {R7P5}             | P     | {R7P6}{R7P7}         | {R7P1}       |            |            |
| R7P5                          | top                |                    | S     | {R7P8}               | {R7P4}{R7P6} |            |            |
| R7P6                          | isopenparenthesis  | {R7P5}             |       |                      |              |            | $\{R7P4\}$ |
| R7P7                          | iscloseparenthesis | {R7P9}             |       |                      |              | $\{R7P4\}$ |            |
| R7P8                          | isempty            |                    | S     |                      |              |            | $\{R7P5\}$ |
| R7P9                          | head               |                    |       | {R7P10}              | {R7P7}       |            |            |
| R7P10 empty                   |                    |                    |       |                      |              |            | {R7P9}     |
| R8P1                          | infix2postfix      | {R8P2}{R8P3}{R8P4} |       |                      | м            |            |            |
| R8P2                          | tail               |                    |       |                      | ${R8P1}$     |            |            |
| R8P3                          | pop                |                    | S     | {R8P5}{R8P6}         | ${R8P1}$     |            |            |
| <b>R8P4</b>                   | P                  |                    |       |                      | ${R8P1}$     |            |            |
| R8P5                          | isopenparenthesis  | {R8P7}             |       |                      |              | {R8P3}     |            |
| R8P6                          | iscloseparenthesis | {R8P9}             |       |                      |              | {R8P3}     |            |
| R8P7                          |                    |                    | S     |                      | {R8P5}       |            |            |
|                               | top                |                    | S     | {R8P8}               |              |            |            |
| R8P8                          | isempty            |                    |       |                      |              |            | {R8P7}     |
| R8P9                          | head               |                    |       | {R8P10}              | {R8P6}       |            |            |
| R8P10 empty                   |                    |                    | I     |                      |              |            | {R8P9}     |
| R9P1                          | infix2postfix      | {R9P2}{R9P3}{R9P4} |       |                      | М            |            |            |
| R9P2                          | ŧ                  |                    |       |                      | {R9P1}       |            |            |
| R9P3                          | pop                |                    | S     |                      | ${R9P1}$     |            |            |
| R9P4                          | append             | ${RSP5}$           | P     | {R9P6}               | {R9P1}       |            |            |
| R9P5                          | top                |                    | S     | ${R9P7}$             | {R9P4}       |            |            |
| R9P6                          | empty              |                    | ł     |                      |              | ${R9P4}$   |            |
| R9P7                          | isempty            |                    | S     |                      |              |            | ${R9P5}$   |

ตารางที่ ข-1 อาร์พีเอ็นเท็กซ์สำหรับการแปลงนิพจน์อินฟิกเป็นนิพจน์โพสต์ฟิก (ต่อ)

## **การแปลงจากนิพจน์โพสต์ฟิกไปเป็นนิพจน์อินฟิก**

| #id                           | name              | what                 |                         | where precond       | out            | ack      | nack      |
|-------------------------------|-------------------|----------------------|-------------------------|---------------------|----------------|----------|-----------|
| R <sub>1</sub> P <sub>1</sub> | postfix2infix     | {R1P2} {R1P3} {R1P4} |                         |                     | M              |          |           |
| <b>R1P2</b>                   | tail              |                      | $\mathbf P$             |                     | ${R1P1}$       |          |           |
| R <sub>1P3</sub>              | S                 |                      |                         |                     | ${R1P1}$       |          |           |
| R <sub>1</sub> P <sub>4</sub> | push              | ${R1P5}$             | I                       | ${R1P8}$            | ${RIP1}$       |          |           |
| RIP5                          | list              | {R1P7}{R1P6}         |                         |                     | ${R1P4}$       |          |           |
| <b>R1P6</b>                   | init-list         |                      |                         |                     | ${R1P5}$       |          |           |
| R1P7                          | head              |                      | $\mathbf{P}$            | {R1P9}              | ${R1P5}{R1P8}$ |          |           |
| <b>R1P8</b>                   | isoperand         | ${R1P7}$             |                         |                     |                | ${R1P4}$ |           |
| <b>R1P9</b>                   | empty             |                      | $\overline{P}$          |                     |                |          | ${R1P7}$  |
| R <sub>2P1</sub>              | postfix2infix     | {R2P2}{R2P3}{R2P4}   |                         |                     | M              |          |           |
| <b>R2P2</b>                   | $\mathbf{P}$      |                      |                         |                     | ${R2P1}$       |          |           |
| R <sub>2P</sub> 3             | push              | ${R2P5}$             | S                       | {R2P6}{R2P7} {R2P1} |                |          |           |
| <b>R2P4</b>                   | pop               |                      | Ĭ                       |                     | ${R2P1}$       |          |           |
| R <sub>2</sub> P <sub>5</sub> | top               |                      | I                       |                     | ${R2P3}$       |          |           |
| <b>R2P6</b>                   | isempty           |                      | S                       |                     |                | ${R2P3}$ |           |
| <b>R2P7</b>                   | isoperator        | {R2P8}               |                         |                     |                | ${R2P3}$ |           |
| <b>R2P8</b>                   | head              |                      | $\overline{P}$          | {R2P9}              | ${R2P7}$       |          |           |
| R <sub>2P9</sub>              | empty             |                      | $\overline{P}$          |                     |                |          | ${R2P8}$  |
| R3P1                          | postfix2infix     | {R3P2}{R3P3}{R3P4}   |                         |                     | M              |          |           |
| R <sub>3</sub> P <sub>2</sub> | tail              |                      | $\mathbf P$             | {R3P13}             | ${R3P1}$       |          |           |
| R3P3                          | pop               |                      | S                       |                     | ${R3P1}$       |          |           |
| R3P4                          | push              | {R3P6}{R3P5}         |                         |                     | ${R3P1}$       |          |           |
| R3P5                          | pop               |                      | I                       |                     | ${R3P4}$       |          |           |
| R <sub>3</sub> P <sub>6</sub> | merge             | {R3P7}{R3P8}         |                         |                     | ${R3P4}$       |          |           |
| R3P7                          | top               |                      | I                       |                     | ${R3P6}$       |          |           |
| R3P8                          | merge             | {R3P9}{R3P14}        |                         |                     | ${R3P6}$       |          |           |
| R <sub>3</sub> P <sub>9</sub> | list              | {R3P10}{R3P11}       |                         |                     | ${R3P8}$       |          |           |
| R3P10 head                    |                   |                      | $\mathbf{P}$            | ${R3P12}$           | {R3P9}{R3P13}  |          |           |
|                               | R3P11   init-list |                      |                         |                     | {R3P9}         |          |           |
|                               | $R3P12$ empty     |                      | ${\bf P}$               |                     |                |          | ${R3P10}$ |
|                               | R3P13 isoperator  | {R3P10}              |                         |                     |                | ${R3P2}$ |           |
| R3P14 top                     |                   |                      | $\overline{\mathbf{S}}$ | {R3P15}             | {R3P8}         |          |           |
|                               | $R3P15$ is empty  |                      | $\overline{s}$          |                     |                |          | ${R3P14}$ |

ตารางที่ ข-2 อา?พีเอ็นเท็กซ์สำหรับการแปลงนิพจน์โพสตํฟิกเป็นนิพจน์อินฟิก

## **การเรียงลำด้บแบบแทรก**

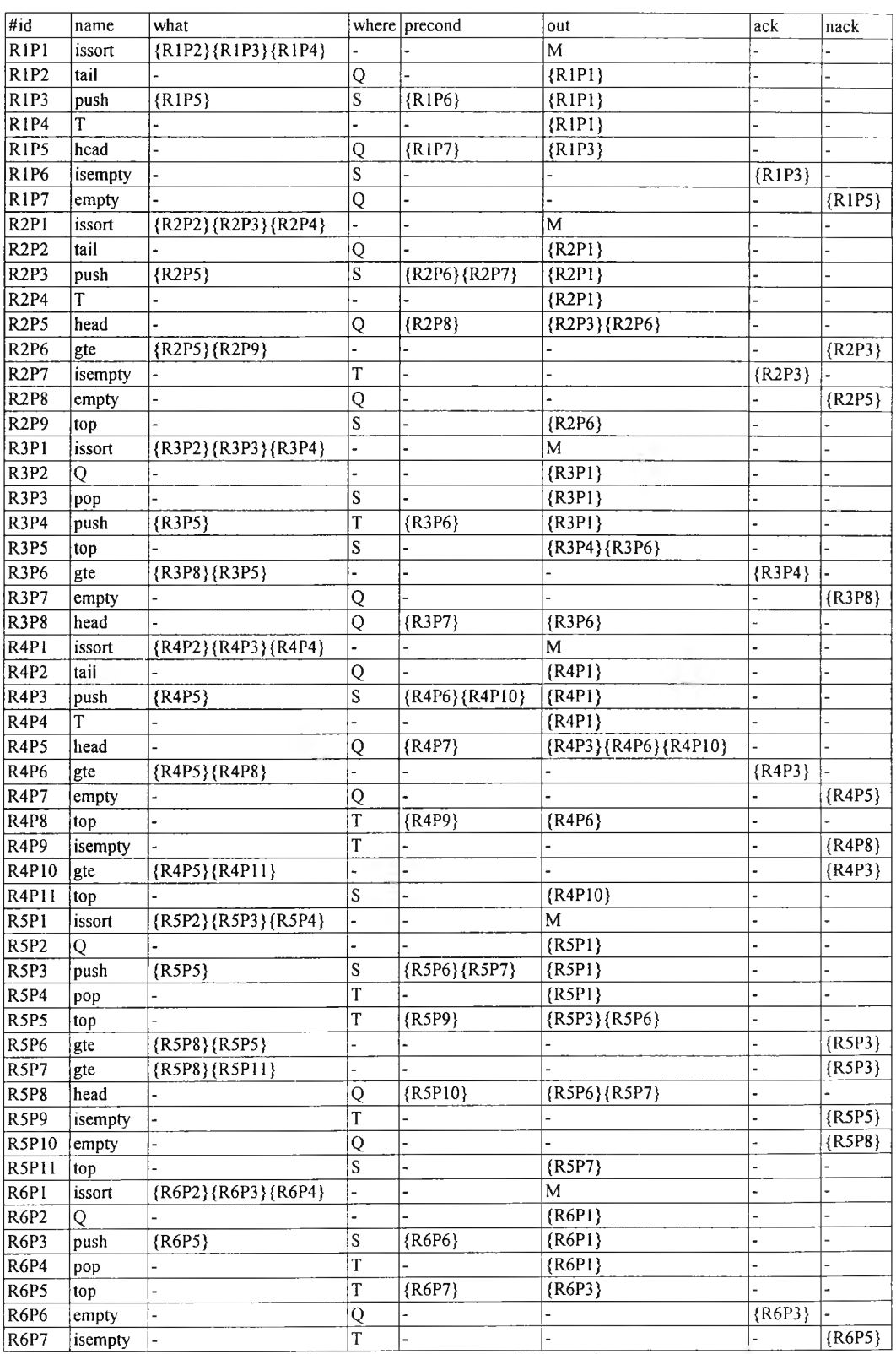

# ตารางที่ ข-ร อาร์พีเอ็นเท็กซ์สำหรับการเรียงลำดับแบบแทรก

# **ภาคผนวก ค คล'งจ้เ เก็บตัวดำเนินการสำหรับกรณีสืกษ'า**

เนื่องจากการแปลงข้อกำหนดคาเฟโอบีเจจากแผนภาพเครือข่ายอนุภาคความต้องการ จะต้องใช้โหนดการดำเนินการที่ตรงกับที่ระบุไว้ในคลังจัดเก็บตัวดำเนินการเท่านั้น ซึ่งคลังจัดเก็บ ตัวดำเนินการนี้ สามารถเขียนเพิ่มได้ซึ่งจะอยู่ในรูปของมอดูลคาเฟโอบีเจ ในที่นี้ได้ทำการกำหนด มอดูลไว้ในคลังจัดเก็บตัวดำเนินการเริ่มต้น **5** มอดูลคือ มอดูลการตรวจสอบความเป็นสมาชิก (ismember) มอดูลโครงสร้างข้อมูลแบบรายการ (list) มอดูลโครงสร้างข้อมูลแบบกองช้อน (stack) มอดูลโครงสร้างข้อมูล แบบกองช้อนโดยใช้ข้อมูลแบบรายการ (stack of list) และมอดูล การตรวจลอบความสำคัญ (precedence) โดยมีรายละเอียดดังต่อไปนี้

### **มอดูลการตรวจสอบความเป็นสมาชิก**

มอดูลการตรวจสอบความเป็นสมาชิก จะดำเนินการตรวจสอบดังนี้

• การดำเนินการตรวจสอบตัวดำเนินการ (isoperator)

จะตรวจสอบข้อมูลที่เข้ามาว่าเป็นตัวดำเนินการหรือไม่ ถ้าเป็นจะให้ค่าตรรกะ เป็นจริง แต่ถ้าไม่เป็นตัวดำเนินการจะให้ค่าเท็จ

> • การดำเนินการตรวจลอบตัวถูกดำเนินการ (isoperand) จะตรวจสอบข้อมูลที่เข้ามาว่าเป็นตัวถูกดำเนินการหรือไม่ ซึ่งจะให้ผลลัพธ์เป็นค่า

ทางตรรกะ

- การดำเนินการตรวจสอบวงเล็บเปิด (isopenparenthesis) จะตรวจสอบข้อมูลที่เข้ามาว่าเป็นเครื่องหมายวงเล็บเปิดหรือไม่
- การดำเนินการตรวจสอบวงเล็บปิด (iscloseparenthesis) จะตรวจสอบข้อมูลที่เข้ามาว่าเป็นเครื่องหมายวงเล็บปิดหรือไม่

มอดูลการตรวจสอบความเป็นสมาชิก เมื่ออยู่ในรูปของข้อกำหนดคาเฟโอบีเจ จะเป็นดัง รูปที่ ค-1

### **มอดูลโครงสร้างข้อมูลแบบรายการ**

**มอดูลโครงสร้างแบบรายการ จะมีการดำเนินการดังต่อไปนี้**

**• การดำเนินการตรวจสอบว่าไม่มีข้อมูลอยู่ในโครงสร้างข้อมูลแบบรายการ** (empty)

**ถ้ามีข้อมูลอยู่จะให้ค่าตรรกะเป็นเท็จ แต่ถ้าไม่มีข้อมูลอยู่จะให้ค่าเป็นจริงออกมา**

# $mod*$  **ISMEMBER** { **p r(S T R IN G ) [** Nat Elt ] **op init : -> String** op isnil: String -> Bool op is operator : String -> Bool op is operand : String -> Bool op isopenparenthesis : String -> Bool op is close parenthesis: String -> Bool var A : Elt var S : String eq isnil(init) = true. eq is o perator(init) = false. eq is o perand (in it) = false. eq is o pen parent hesis (in it) = false. eq is close parent hesis (in it) = false.  $ceq$  isnil(S) = true if S ==  $\cdot\cdot\cdot$ . ceq isnil(S) = false if  $S = I = "$ . ceq is o perator(S) = true if  $S ==$  "+".  $ceq$  is operator(S) = true if  $S == " ceq$  is operator(S) = true if  $S ==$  "\*".  $ceq$  is o perator(S) = true if  $S == "/"$ . **ceq isoperator(S) = false if S =/= "\*" and S =/= "-" and S =/= "+" and S =/= "/".**  $ceq$  is open parenthesis(S) = true if  $S == "("$ . ceq is o pen parenthesis(S) = false if  $S = / = "("$ .  $ceq$  is close parenthesis(S) = true if  $S == "$ )".  $ceq$  is close parenthesis(S) = false if  $S = / = "$ )". ceq isoperand(S) = true if S =/= "\*" and S =/= "-" and S =/= "+" and S =/= "/" and  $S = / = "(" and S = / = ")" and S = / = "".$ ceq isoperand(S) = false if S =  $=$  "\*" or S =  $=$  "-" or S =  $=$  "+" or S =  $=$  "/" or S =  $=$  "(" or  $S = / =$  ")" or  $S = =$  "".  $\mathcal{E}$

รูปที่ ค-ใ มอดูลฃ้อกำหนดคาเฟโอบีเจแสดงการตรวจสอบการเป็นสมาชิก

```
m od * L IS T {
```
#### $pr(STRING)$

**[ L is t ]**

```
op init-list : -> List
op empty: List -> Bool
op list : String List -> List
op head: List -> String
op tail: List -> List
op append : List String -> List
op last : List -> String
op merge : List List -> List
```
vars E E' : String vars L L' : List

**}**

```
eq empty(init-list) = true .
eq empty(list(E,L)) = false.
eq head(list(E, L)) = E.
ceq head(list(E, L)) = E if L == init-list.
eq tail(list(E,L)) = L.
ceq tail(list(E,L)) = init-list if L == init-list.
ceq tail(list(E,L)) = list(E,tail(L)) if L = / = init-list.
eq append(init-list, E) = list(E, init-list).
eq append(list(E,L), E') = list(E, append(L,E')).
ceq last(list(E, L)) = E if L == init-list.
ceq last(L) = last(tail(L)) if tail(L) =/= init-list.
ceq last(L) = head(L) if tail(L) == init-list.
eq merge(init-list, L) = L.
eq merge(list(E, L), L') = list(E, merge(L, L')).
```
รูปที่ ค-2 มอดูลข้อกำหนดคาเฟโอบีเจแสดงโครงสร้างข้อมูลแบบรายการ

- การดำเนินการหาส่วนหัวของโครงสร้างข้อมูลแบบรายการ (head)
- การดำเนินการหาส่วนหางของโครงสร้างข้อมูลแบบรายการ (tail)
- การดำเนินการเพิ่มข้อมูลเข้าไปยังโครงสร้างข้อมูลแบบรายการ (append)
- การดำเนินการหาส่วนท้ายสุดของโครงสร้างข้อมูลแบบรายการ (last)
- การดำเนินการรวมข้อมูลแบบรายการสองรายการเข้าด้วยกัน (merge)

มอดูลโครงสร้างข้อมูลแบบรายการ เมื่ออยู่ในรูปของข้อกำหนดคาเฟโอบีเจ จะเป็นดัง รูปที่ ค-2

### **มอดูลโครงสร้างข้อมูลแบบกองซ้อน**

มอดูลโครงสร้างแบบกองซ้อนจะมีการดำเนินการดังต่อไปนี้

• การดำเนินการตรวจสอบว่าไม่มีข้อมูลอยู่ในกองซ้อน (isempty) ถ้ามีข้อมูลอยู่จะให้ค่าตรรกะเป็นเท็จ แต่ถ้าไม่มีข้อมูลอยู่หรือเป็นกองซ้อนว่าง

จะให้ค่าจริง

```
mod* STACK {
         p r(S T R IN G )
         *[ Stack ]*
         op init : -> Stack
         bop is empty : Stack -> Bool
         bop top_: Stack -> String
         bop pop_: Stack -> Stack
         op push : String Stack -> Stack
         var A : String
         var B : Stack
         eq is empty (in it) = true .
         eq is empty (push (A,B)) = false.
         eq pop push(A, B) = B.
         eq top push(A, B) = A.
}
```
รูปที่ ค-ร มอดูลข้อกำหนดคาเฟโอบีเจแสดงโครงสร้างข้อมูลแบบกองซ้อน

- **•** การดำเนินการหาค่าที่อยู่บนสุดของกองซ้อน (top)
- **•** การดำเนินการอ่านค่าที่อยู่บนสุดของกองซ้อน (pop)
- การดำเนินการเพิ่มค่าลงไปยังบนสุดของกองซ้อน (push)

ิ มอดูลโครงสร้างข้อมูลแบบกองช้อน เมื่ออยู่ในรูปของข้อกำหนดคาเฟโอบีเจ จะเป็นดัง **ร ูป ท ี่ ค -ร**

### **มอดูลโครงสร้างข้อมูลแบบกองช้อนโดยใช้ข้อมูลแบบรายการ**

ุ่มอดูลโครงสร้างข้อมูลแบบกองซ้อนโดยใช้ข้อมูลแบรายการ จะมีการดำเนินการเหมือน กับโครงสร้างข้อมูลแบบกองซ้อนทุกประการ จะต่างกันเพียงชนิดของข้อมูลที่ใช้สำหรับมอดูลนี้จะ เป็นชนิดของข้อมูลสำหรับโครงสร้างข้อมูลแบบรายการ

ิ่มอดูลโครงสร้างข้อมูลแบบกองซ้อนโดยใช้ข้อมูลแบบรายการ เมื่ออยู่ในรูปของข้อกำหนด **ค า เ ฟ โ อ บ ีเ จ จ ะ เ ป ็น ด ัง ร ูป ท ี่ ค - 4**

```
m o d * S T A C K -O F -L IS T {
         pr(LIST)*[ Stack ]*
         op init : -> Stack
         bop isempty: Stack -> Bool
         bop top_: Stack -> List
         b op pop_: Stack -> Stack
         op push : List Stack -> Stack
         var A : List
         var B : Stack
         eq is empty (init) = true .
         eq is empty (push (A,B)) = false.
         eq pop push(A, B) = B.
         eq top push(A, B) = A.
}
```
รูปที่ ค-4มอดูลข้อกำหนดคาเฟโอบีเจแสดงโครงสร้างข้อมูลแบบกองซ้อนโดยใช้ข้อมูลแบบรายการ

#### **ม'อดูลการตรวจสอบความสำคํ[ญ**

ารดังนี้ มอดูลการตรวจสอบความสำคัญจะทำการเปรียบเทียบค่าของคู่ที่เข้า โดยมีการดำเนิน

• การดำเนินการเปรียบเทียบค่ามากกว่าหรือเท่ากับ (gte)

จะทำการเปรียบเทียบค่าสองค่าที่เข้ามา โดยจะให้ค่าตรรกะเป็นจริงก็ต่อเมื่อค่าที่ อยู่ส่วนหน้ามีค่ามากกว่าหรือเท่ากับค่าที่อยู่สํวนหลัง

• การดำเนินการเปรียบเทียบค่าน้อยกว่า (เพ)

จะทำการเปรียบเทียบค่าสองค่าที่เข้ามา โดยจะให้ค่าตรรกะจริงก็ต่อเมื่อค่าที่อยู่ ส่วนหน้ามีค่าน้อยกว่าค่าที่อยู่ส่วนหลัง

มอดูลโครงสร้างข้อมูลแบบรายการ เมื่ออยู่ในรูปของข้อกำหนดคาเฟโอบีเจ จะเป็นคัง รูปที่ ค-ร

#### mod\* PRECEDENCE {

 $pr(STRING)$ 

```
op gte : String String -> Bool
op Iw: String String -> Bool
op precedence : String -> Nat
vars S S': String
ceq precedence(S) = 2 if S == "*".
ceq precedence(S) = 2 if S == "/".
ceq precedence(S) = 1 if S = = "+".
ceq precedence(S) = 1 if S = - "-".
ceq precedence(S) = 97 if S == "a".
ceq precedence(S) = 98 if S = = "b".
ceq precedence(S) = 99 if S = "c".
ceq precedence(S) = 100 if S == "d".
ceq precedence(S) = 101 if S == "e".
```
ceq precedence(S) =  $102$  if S =  $=$  "f".

รูปที่ ค-ร มอดูลข้อกำหนดคาเฟโอบีเจแสดงการตรวจสอบความสำคัญ

| ceq precedence(S) = 103 if $S = \nmid g$ ".                 |  |
|-------------------------------------------------------------|--|
| ceq precedence(S) = 104 if $S == "h"$ .                     |  |
| ceq precedence(S) = 105 if $S == "j"$ .                     |  |
| ceq precedence(S) = 106 if $S == "j"$ .                     |  |
| ceq precedence(S) = 107 if $S == "k"$ .                     |  |
| ceq precedence(S) = 108 if $S = $ " ".                      |  |
| ceq precedence(S) = $109$ if S = = "m".                     |  |
| ceq precedence(S) = 110 if S == "n".                        |  |
| ceq precedence(S) = 111 if $S == "o".$                      |  |
| ceq precedence(S) = $112$ if S == "p".                      |  |
| ceq precedence(S) = 113 if $S == "q"$ .                     |  |
| ceq precedence(S) = 114 if $S == "r"$ .                     |  |
| ceq precedence(S) = 115 if $S == "s"$ .                     |  |
| ceq precedence(S) = 116 if $S == "t"$ .                     |  |
| ceq precedence(S) = 117 if $S == "u"$ .                     |  |
| ceq precedence(S) = 118 if $S == "v"$ .                     |  |
| ceq precedence(S) = 119 if $S == "w"$ .                     |  |
| ceq precedence(S) = 120 if S == " $x$ ".                    |  |
| ceq precedence(S) = 121 if $S == "y"$ .                     |  |
| ceq precedence(S) = 122 if $S == "z"$ .                     |  |
|                                                             |  |
| ceq gte(S, S') = true if (precedence(S) >= precedence(S')). |  |
| ceq gte(S, S') = false if precedence(S) < precedence(S').   |  |
| ceq $iw(S, S') = true$ if precedence(S) < precedence(S').   |  |
| ceq lw(S, S') = false if precedence(S) $>=$ precedence(S'). |  |
|                                                             |  |

รูปที่ ค-ร มอดูลฃ้อกำหนดคาเฟโอบีเจแสดงการตรวจลอบความสำคัญ (ต่อ)

# **ภาคผนวก ง คูมอการใช้งาน**

การใช้โปรแกรม CafeOBJ2RPN สำหรับการแปลงเครือข่ายอนุภาคความต้องการเป็นข้อ กำหนดรูปนัยคาเฟโอบีเจ มีวิธีการดังนี้

**เริ่มต้นการใช้**

เมื่อเริ่มต้นใช้งานครั้งแรก เรียกโปรแกรม RPN2CafeOBJ.exe หรือจะเรียกจากรายการ เลือก

Start → Programs → Transform → RPN2CafeOBJ

จากนั้นจะปรากฏหน้าจอดังรูปที่ ง-ไ

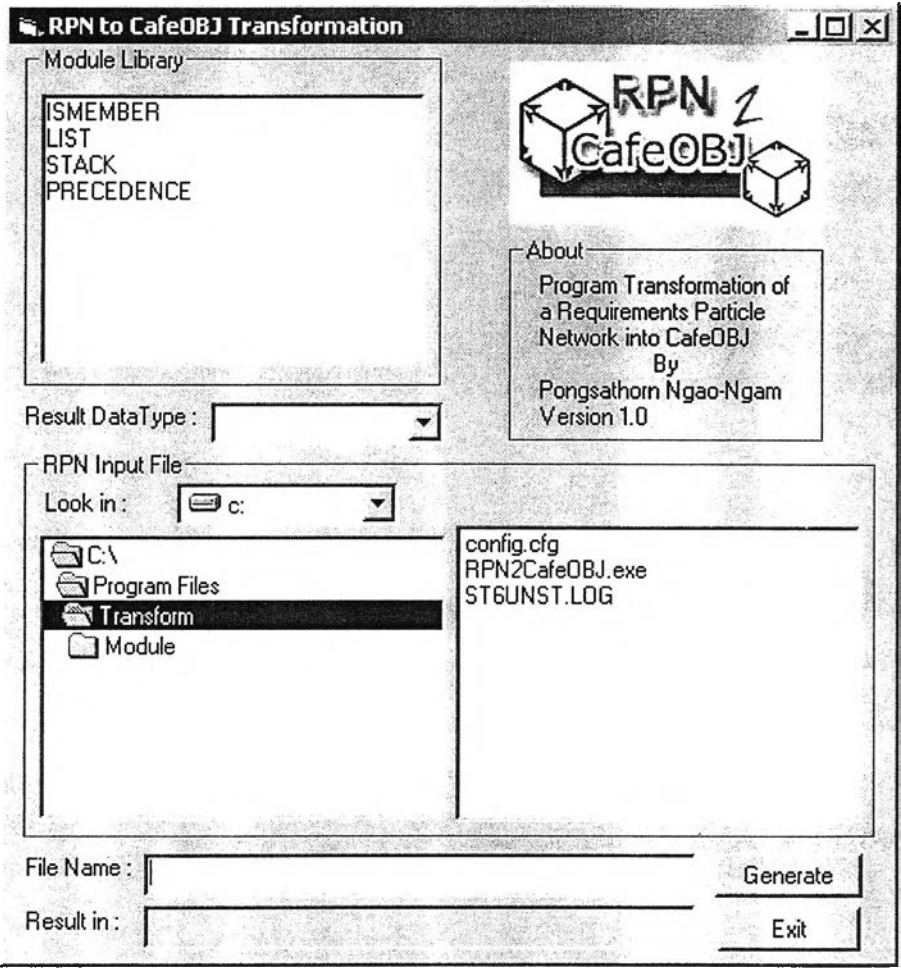

รปที่ ง-ไ หน้าจอเริ่มต้นโปรแกรม

## **การใส่ข้อมูลน่าเข้า**

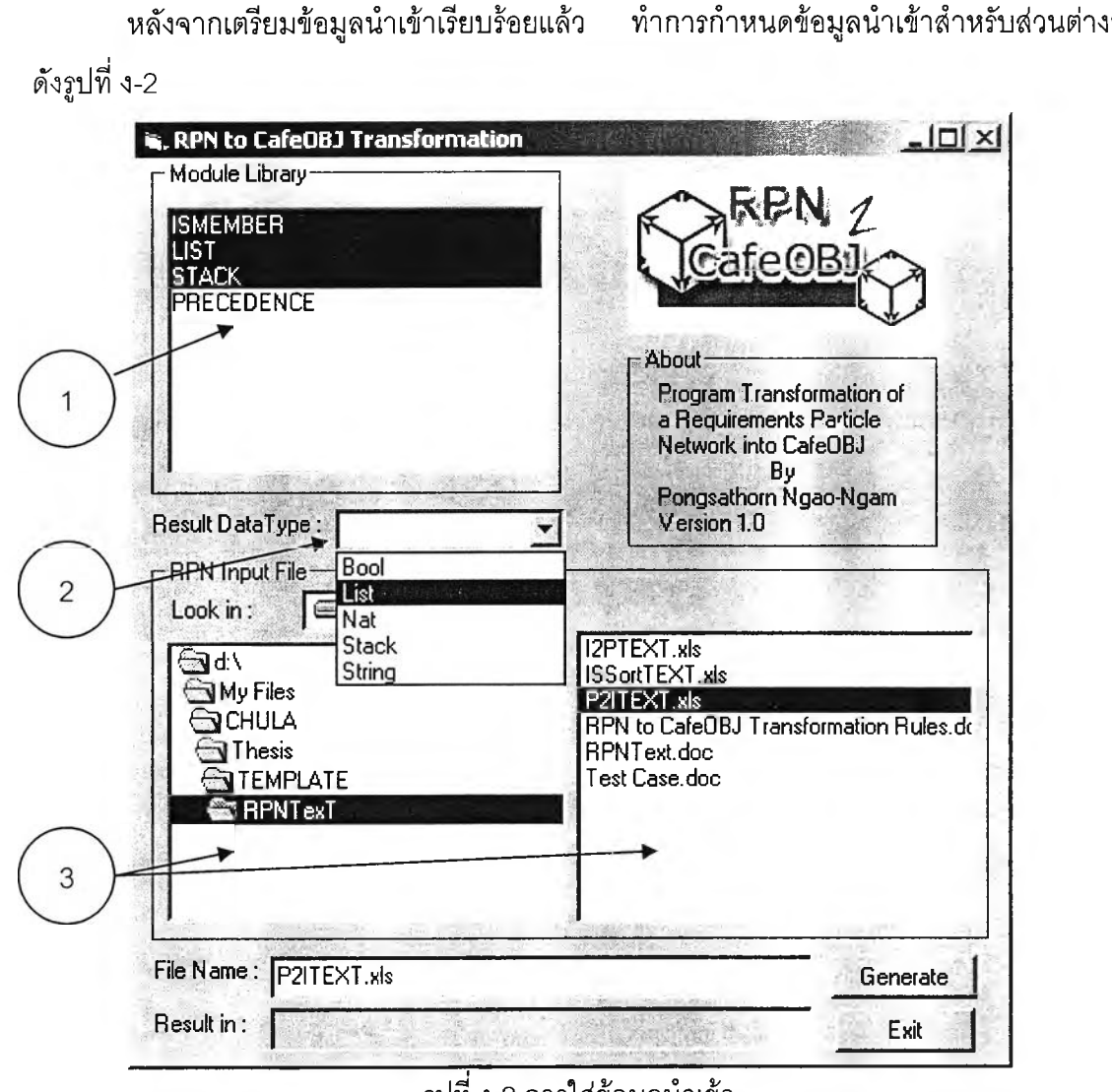

รูปที่ ง-2 การใส่ข้อมูลนำเข้า

1) ส่วนกำหนดมอดูล (Module)

เลือกมอดูลที่ต้องนำมาใช้ (Import) ในข้อกำหนดที่จะสร้างขึ้น โดยสามารถเลือก ใต้มากกว่า 1 มอดูล โดยการกดปุม Ctrl หรือ Shift ค้างพร้อมกับการเลือก

2) ส่วนกำหนดชนิดข้อมูลของผลลัพธ์ (Result Data Type)

ผู้ใข้จะต้องทราบชนิดของการดำเนินการที่จะสร้างข้อกำหนดขึ้นมา และทำการ เลือกชนิดของมูล (Sort) จากรายการที่แสดงให้ถ้าใม่มีในตัวเลือก ผู้ใช้ลามารถพิมพ์เพื่อ กำหนดใหม่เพิ่มขึ้นมาไต้

3) ส่วนนำเข้าอาร์พีเอ็นเท็กซ์ (RPN input file)

จากนั้นผู้ใช้ต้องเลือกแฟ้มข้อมูลอาร์พีเอ็นเท็กซ์ที่ไต้เตรียมไว้ โดยชื่อที่ถูกเลือกจะ ปรากฏอยู่ในส่วนที่ระบุชื่อของแฟ้มข้อมูล (File Name)

### **ารสร้างมอดูลข้อกำหนด**

เมื่อป้อนข้อมูลนำเข้าเรียบร้อยแล้ว ให้กดปุมลร้าง (Generate) หากข้อมูลนำเข้าไม่ครบ จะมีข้อความเตือนต่างๆดังนี้

> • เมื่อไม่ได้ทำการเลือกมอดูลจากคลังจัดเก็บอนุภาค ระบบจะทำการถามเพื่อความ แน่ใจต้องการใข้หรือไม่ ดังรูปที่ ง-ร

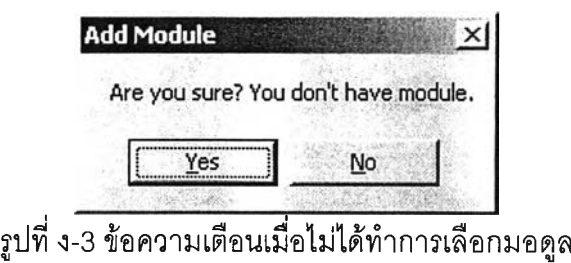

• เมื่อไม่ได้ทำการกำหนดชนิดของข้อมูล ระบบจะเตือนให้ทราบว่าจำเป็นจะต้องใส่ ข้อมูลในส่วนนี้ดังรูปที่ ง-4

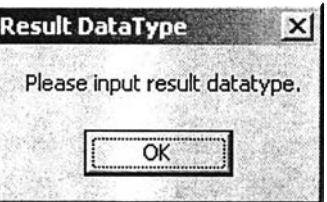

รูปที่ ง-4 ข้อความเตือนเมื่อไม่ได้กำหนดชนิดของข้อมูล

• เมื่อไม่ได้ทำการเลือกข้อมูลนำเข้าอาร์พีเอ็นท์ ระบบจะเตือนให้ใส่ข้อมูลนำเข้าดัง รูปที่ ง-ร

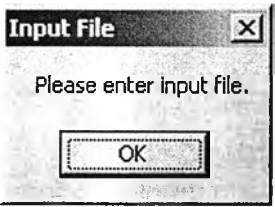

รูปที่ ง-ร รูปข้อความเตือนเมื่อไม่ได้เลือกข้อมูลนำเข้าอาร์พีเอ็นเท็กซ์ •

• เมื่อใส่ข้อมูลนำเข้าผิด โดยที่แฟ้มข้อมูลนำเข้าไม่ใช่แฟ้มเอ๊กเซล ระบบจะเตือน บอกว่าชนิดของแฟ้มข้อมูลไม่ถูกต้องดังรูปที่ ง-ร

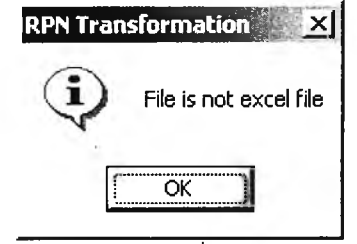

รูปที่ ง-6 รูปข้อความเตือนเมื่อข้อมูลนำเข้าไม่ถูกต้อง

เมื่อการใส่ข้อมูลนำเข้าครบถ้วนและถูกต้องแล้วจึงกดปุม Generate จะมีแท่งแสดง สถานะการทำงานขึ้นข้างล่างจนกระทั่งเสร็จ และจะปรากฏชื่อแฟ้มข้อมูลของผลลัพธ์ที่ช่องแสดง ผลลัพธ์ (Result in) ดังรูปที่ ง-7

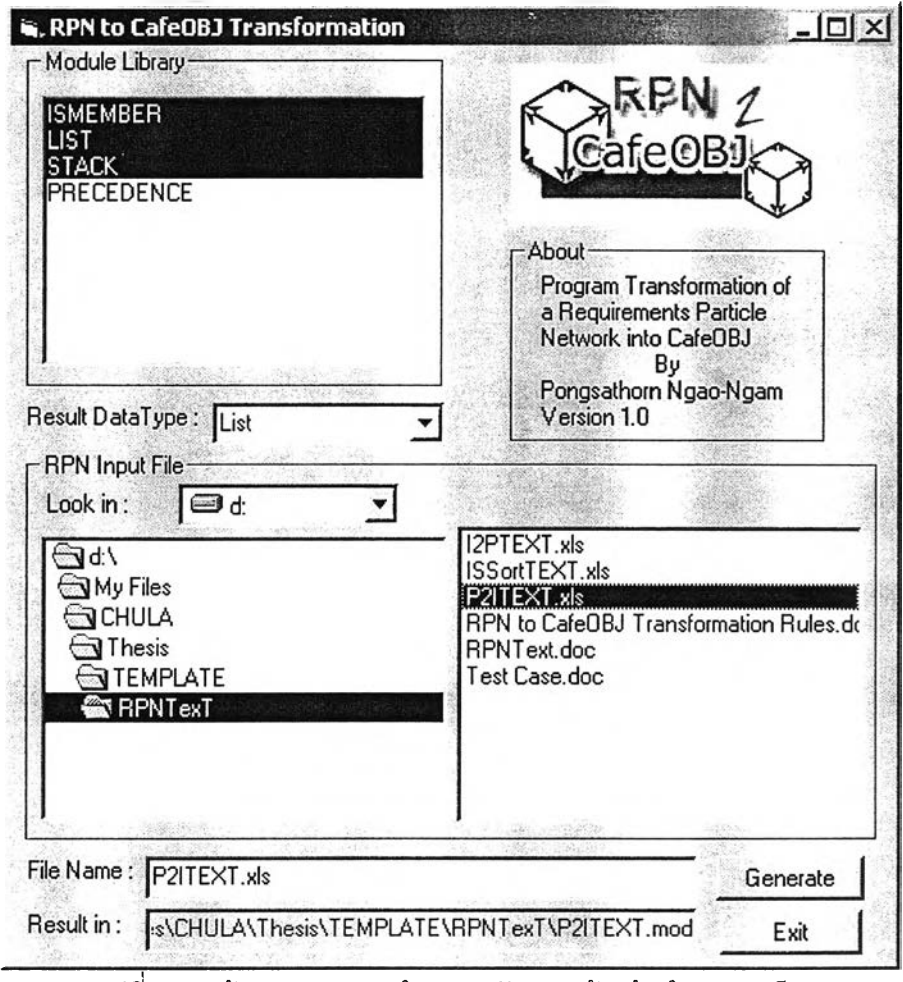

รูปที่ ง-7 หน้าจอแสดงการทำงานหลังจากสร้างข้อกำหนดเสร็จ

## **การเพิ่มเติมมอดูล'โนคล้งจัดเก็บอนุภาค**

ผู้ใช้สามารถกำหนดมอดูลเพิ่มในคลังจัดเก็บอนุภาคได้ โดยการนำแฟ้มข้อกำหนด คาเฟโอบีเจที่เตรยมไว้ และถูกต้องตามวายะลัมพันธ์ของภาษาคาเฟโอบีเจ สำเนาใส่ไว้ภายใน โพลเดอร์ชื่อ Module ภายใต้ตำแหน่งที่ทำการติดตั้งโปรแกรม (โดยปรกติจะอยู่ที่ C:\Program FilesYTransform) และแกไขแฟ้มข้อมูลซื่อ config.cfg เพื่อเพิ่มซื่อของมอดูลเข้าไปให้โปรแกรม แสดงขึ้นมา โดยให้อยู่ในรูปแบบดังตัวอย่างในรูปที่ ง-ร ซึ่งมีรูปแบบดังนี้

(ซื่อที่ต้องการให้ปรากฏในส่วนของ Module ในโปรแกรม) (ซื่อแฟ้มนามสกุล .mod)

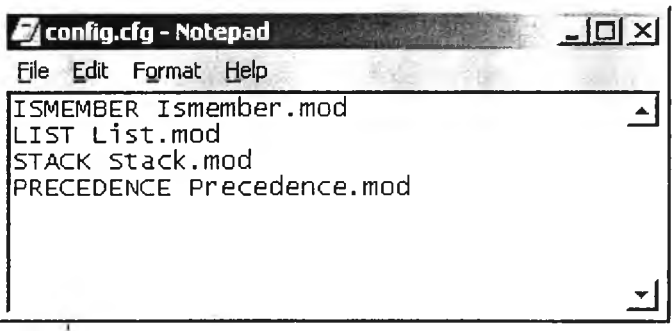

รูปที ง-ร แสดงตัวอย่างการเขียนแฟ้มข้อมูล config.cfg

# **ประวิติผู้เขียนวิทยานิพนธ์**

นายพงศธร เงางาม เกิดเมื่อวันที่ 3 มีนาคม พ.ศ. 2518 ที่จังหวัดสุรินทร์ ี สำเร็จการศึกษาหลักสูตรวิศวกรรมศาสตร์บัณฑิต (วศ.บ.) สาขาวิศวกรรมคอมพิวเตอร์ ภาควิชาวิศวกรรมคอมพิวเตอร์ คณะวิศวกรรมศาสตร์ มหาวิทยาลัยเชียงใหม่ เมื่อปีการสืกษา 2538 จากนั้นได้เข้าทำงานที่ ที.เอ็น. อินฟอร์เมชั่น ซิสเท็ม จำกัด ต่อมาในปีการสืกษา 2543 ได้เข้าสืกษาต่อหลักสูตรวิทยาศาสตร์มหาบัณฑิต (วท.ม.) สาขาวิชาวิทยาศาสตร์คอมพิวเตอร์ ภาควิชาวิศวกรรมคอมพิวเตอร์ คณะวิศวกรรมศาสตร์ จุฬาลงกรณ์มหาวิทยาลัย ปัจจุบันทำงานที่ บริษัท เยเนอรัล อิเล็คทริค อินเตอร์เนซันเนล โอเปอเรซั่นลั คอมพานี อิงค์ (GE Thailand)

87

.<br>7505.